The txt file contains a serial number and a special code. This code is what you need to enter in the Activation Dialog to hack the software. The new software will be running under the standard version. You can now start using the software without having to pay for it. Installing Adobe Photoshop is very simple; first you need to download the full version of the software. Then, you need to locate the exe file and run it. Once the installation is complete, you need to locate the txt file and paste the code in the Activation Dialog. You can now start using the software.

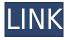

Let's imagine a pretty complicated situation (on Photoshop CS6). You have a complex photo file that uses very advanced adjustments. What if you will be not able to open this file with Darkroom? Most of the times, you won't have the support needed to edit that file. That's why it's so important to be able to export the file as a PSD file, with the settings intact. In other words, let's imagine that your designer, as he is dealing with a completely new file, will need to edit it not only on the screen but also inside Photoshop. Well, Photoshop is a pretty good design software but it's not a library. This means that you can't simply paste objects from its library. This is why Darkroom is so important for Photoshop. It's the way how the original Photoshop files are maintained. Different layers in Photoshop are only the files of the selected area, and Photoshop is able to open files from different areas of the screen. It allows you to add anything to the layers of the file without losing the most important settings. That's why Darkroom can be such a killer app. It's the way how a designer will benefit from Photoshop without losing the main feature. Add a layer in Photoshop, and you'll be able to edit it in Darkroom. This is not an easy task. In the case of complex projects, you may indeed have more than one layer, all of them demanding different adjustments. Even if you use Lightroom as your "regular old" picture editor, you don't have to give up on the benefits of Elements. I believe that Elements, when used in conjunction with Lightroom, can be a better editor and a more complete citizen than Lightroom.

## Photoshop 2022 (Version 23.0) Download free Hack WIN & MAC {{ upDated }} 2022

Whether you need to edit a raw photo or a full color image, Photoshop is the best photo editing software available. Both PC and Mac versions are available in an Adobe store . A Adobe Creative Cloud subscription is required to use Photoshop. The free version of Photoshop is limited in functionality and storage space and its storage capacity is only 2GB. If you have a Creative Cloud membership, you have access to the latest and greatest version of Photoshop and can download new

features as they come out. If you are not a member of Creative Cloud, a standalone purchase of Photoshop is your best option. Adobe Photoshop is a visually stunning software that is loved and used by graphic designers, photographers, and photo editors. It is powerful and the options are endless when it comes to using it. Join us for the weekly webinar with the photography industry's most-trusted experts as they demonstrate how to use the latest technology in Adobe Photoshop and Adobe Illustrator CS6 to complete your creative projects. This series of webinars is designed to give you hands-on experience with the most powerful creative tools in Photoshop CS6 and Illustrator CS6 and their new options for enhancing your photographs, videos and graphics. These webinars will help you master the tools and learn the secrets of the best images of the year. The Standard version of Photoshop is the most basic option. The Standard version of Photoshop is the most basic Adobe Photoshop for beginners and is suitable for more gaming and graphics, design, and multimedia projects. You will be able to edit and manipulate photos, create collages, and use most of the special effects. e3d0a04c9c

## Photoshop 2022 (Version 23.0)Licence Key x32/64 2023

Adobe suite is a toolset for creative professionals, which contains both creative software like Adobe Indesign and more working tools for creating web sites and CMS. Some app in the suite are: Adobe Acrobat Reader, Adobe Photoshop and Adobe Illustrator. In 2013, Adobe Systems made Photoshop CC world's best selling version. The latest version of Photoshop include a set of tools and commands to perform editing tasks. The software enables you to arrange your images online and also allows you to place texts or texts. You can also convert an image or a picture to black-and-white, adjust the color aura, and perform other edits using this tool. To sharpen and to blur a photo or to adjust the contrast, you need to select the area you want to do it. You can also flip, rotate, resize, or image, and correct the exposure and saturation of the picture. If you are not in a hurry, you can make a copy of the photo or image, or a selection, and delete or move it. You can also fix the color balance. Pick an image format from HDRim, DNG, JPG, and RAW. There are many other photo features in the current version of Photoshop, and you can also minimize brightness and gain some other effects on your images. These are just a few of the functions in the latest version of the Photoshop CC. You can also enhance your photo resolution. You can also merge images in the latest version of Photoshop, and create new document sizes. If you want to use a smart object, you should follow its installation guide. Moreover, you can rotate and resize the elements placed in the backgrounds. To manage presets in the other, you need to open a new image and save it as a new image in the gallery. You can also combine the content from various images using the insert image feature. You can also create a new file. This feature enables you to add text to the templates. The Adobe Photoshop collection is like a new range of software for photo editing, photo adjustment, print and design tools.

photoshop texture effects free download photoshop texture brushes free download wall texture brushes photoshop free download brick wall texture photoshop download brushed metal texture photoshop download photoshop rock texture brushes free download grunge texture brush photoshop free download wood texture brush photoshop free download skin texture photoshop brushes free download texture background photoshop free download

"Photoshop is by far one of the most powerful tools available in digital photography," says Jeff Wisbaum, the director of Adobe's education product, Photoshop.com. "Individual users of any skill level, from graphic-design professionals to photographers, will find Photoshop the ideal tool for achieving their creative vision." Adobe certainly knows about preparation, and not just because it's a made-for-television feature. The company has released an instructional set for Photoshop CS6 to help new users learn its tools. This course, called "Photoshop: Stealth Ninja" by Paula Oseguera's (Opens in a new window) The Creative Suitcase, provides an in-the-know walk-through to assist new designers in getting into the company's innovative digital world. It covers a variety of topics including the basic usage of the toolbox, masking, and Color & Style, as well as elements such as type and layer styles. Your purchase includes access to lessons and practical exercises for prepping the workhorse of the digital world. The course materials include step-by-step training videos and workbooks that guide you through each topic. Judging by the number of new tutorials and reviews on the professional-level software in recent months, we suspect there's a growing need amongst photographers and graphic designers for this kind of training." It's no surprise that Creative Cloud is now the biggest churner of hip, young, and somewhat confused professionals. Adobe crafted a

solution that makes it easy for eligible users to try a subscription for as little as \$5 per month. You can sign up for a free trial.

This dialog box will appear when you use the arrow keys or scrollbar to move the cursor to the bottom row of the list view and click to create a folder. The new folder dialog box will allow you to name your folder, or you can select from predefined folders. You can also uncheck options that you don't want to apply to your new folder. We're making usability a top priority in Lightroom 5. Which is why we've added support for international keyboards. So that you can start the editing process right away in Lightroom without having to translate and reenter any text fields! Also, we've made the toolbars as nice an tabs as possible. The new Photoshop tool bars allow you to quickly access settings, tools, and menus with just a few clicks. It's now even easier to change the size of a collection without switching applications. New search and browse dialogs make this even faster and easier, and you can also guickly jump to folders on disk. And to make it all even more efficient, any changes you make in Lightroom are automatically back in Photoshop. 6 In this free, 4-hour Crash Course video tutorial by Mike Rothenberg, discover the basics of how to control the lighting tools in Photoshop. Learn how to accomplish a variety of common lighting tasks, including: Adobe Source Libraries makes it simple to make the most of the features and benefits of Photoshop. It allows you to tag your assets (image, video and text) or actions in categories such as event, design, editorial, advertising, and social media, then apply them to a library of your favourite look and feel to make the best changes to your work. Adobe Source Libraries can also be applied from versions of Photoshop prior to CS6.

https://soundcloud.com/orumanxhefkar/sony-vegas-track-eq-plugin-download https://soundcloud.com/ncossiflebath1983/microsoft-office-2010-bangla-tutorial-pdf-free-download https://soundcloud.com/ribouhgoorisd/download-akuntansi-sektor-publik-mardiasmo-pdf-converter https://soundcloud.com/oteotuvengg/crack-ativador-permanente-do-windows-81-tutorial https://soundcloud.com/gravulobpa1970/cadimage-tools-plugins-for-archicad-19 https://soundcloud.com/amroooksiks/techstream-key-generatorl

In Photoshop, you can do a lot. And, this tool is easily the best, and has the most features. You can easily edit text, shapes, shapes, and much more using Photoshop. With the latest version, you can do a lot of things with it. And, you can also apply special effects to image layers, including sample images, patterns, textures, and much more. This tool is the best, and the most popular. Let's say you're taking a photo of yourself on the beach. You want to make the image more attractive to your long-lost relatives and friends. But you don't have time to sift through tons of options, so you want to make a picture in just a few clicks. That's where photoshop comes in. In this video, we'll show you how to use some of the most important features in Photoshop to make a better-looking photo. The brand-new content-aware auto-enhance introduced by the Photoshop in the year 2020 is a feature that is being used by most of the designers. This tool is the best choice for those who want to have the image improved without spending a penny. It's an automatic tool that scans the image and automatically identifies the areas of interest, making easy work of it. Photoshop is a series of professional image editing software. It was first released in 1987 and it was the first major image editing software. It was developed by Thomas Knoll who was a part of Adobe Systems. It was the first one that allows you to manage your digital photos with ease and guickly. The software is very popular with the photographers, graphic designers, and other people.

https://xn--80aagyardii6h.xn--p1ai/adobe-photoshop-cs6-2020-free-download-top/

https://www.webcard.irish/adobe-photoshop-2020-download-free-license-key-3264bit-2022/

https://euchacotechhealth.com/wp-content/uploads/2023/01/darnei.pdf

https://clickasma.ir/photoshop-2021-version-22-4-2-activation-hacked-latest-release-2023/

https://ku6.nl/wp-content/uploads/2023/01/Adobe-Photoshop-2021-Version-2231-License-Code-Keyge

 $\underline{n\text{-}With\text{-}License\text{-}Code\text{-}64\text{-}Bits\text{-}2023.pdf}}$ 

http://orakprecast.net/55256.html

http://moonreaderman.com/photoshop-2022-version-23-0-activator-license-key-full-new-2022/

http://www.innovativetradingstrategies.com/?p=5714

https://www.neogenesispro.com/wp-content/uploads/2023/01/Adobe-Photoshop-2021-Download-free-

Serial-Key-X64-NEw-2022.pdf

 $\underline{https://jahaniel.com/wp\text{-}content/uploads/2023/01/Photoshop\text{-}CC\text{-}2015\text{-}Version\text{-}17\text{-}Activator\text{-}For\text{-}PC\text{-}2015\text{-}Version\text{-}17\text{-}Activator\text{-}For\text{-}PC\text{-}2015\text{-}Version\text{-}17\text{-}Activator\text{-}PC\text{-}2015\text{-}Version\text{-}17\text{-}Activator\text{-}PC\text{-}2015\text{-}Version\text{-}17\text{-}Activator\text{-}PC\text{-}2015\text{-}Version\text{-}17\text{-}Activator\text{-}PC\text{-}2015\text{-}Version\text{-}17\text{-}Activator\text{-}PC\text{-}2015\text{-}Version\text{-}17\text{-}Activator\text{-}PC\text{-}2015\text{-}Version\text{-}17\text{-}Activator\text{-}PC\text{-}2015\text{-}PC\text{-}2015\text{-}Version\text{-}17\text{-}Activator\text{-}PC\text{-}2015\text{-}Version\text{-}17\text{-}Activator\text{-}PC\text{-}2015\text{-}PC\text{-}2015\text{-}PC\text{-}$ 

022.pdf

https://us4less-inc.com/wp-content/uploads/makachre.pdf

https://www.1home.sk/wp-content/uploads/2023/01/Photoshop-CS4-Free-License-Key-Windows-X64-f inaL-version-2022.pdf

http://alghadeer.net/wp-content/uploads/2023/01/rozawadl.pdf

 $\underline{https://ice-aec.com/wp-content/uploads/2023/01/Photoshop-CC-2019-Version-20-Activation-3264bit-last-releAse-2022.pdf}$ 

https://earthoceanandairtravel.com/wp-content/uploads/2023/01/harnkaff.pdf

https://teenmemorywall.com/photoshop-cc-2019-version-20-keygen-for-lifetime-win-mac-latest-release-2023/

https://survivalist.fun/adobe-photoshop-7-0-software-free-download-for-pc-windows-7-exclusive/

https://mi-escuelita.com/wp-content/uploads/2023/01/fabrgary.pdf

https://romans12-2.org/adobe-photoshop-desktop-app-download-link/

https://dasma-ime.net/wp-content/uploads/2023/01/geshharl.pdf

https://www.movimento2stellette.it/wp-content/uploads/2023/01/vamajas.pdf

https://webdrama.org/download-gold-photoshop-gradients-verified/

https://jahaniel.com/wp-content/uploads/2023/01/eitray.pdf

https://fonteexpress.com/wp-content/uploads/2023/01/Adobe Photoshop 2021 Version 222-1.pdf

https://wkib.de/wp-content/uploads/2023/01/caarlaw.pdf

https://www.sozpaed.work/wp-content/uploads/2023/01/Download-Adobe-Photoshop-2022-version-23

-With-License-Code-x3264-2023.pdf

http://sawerigading-news.com/?p=15555

http://aakasharjuna.com/wp-content/uploads/2023/01/Adobe-Photoshop-2022-Version-230-Download-

free-With-Registration-Code-CRACK-Windows-X64-.pdf

https://www.webcard.irish/wp-content/uploads/2023/01/othndomi.pdf

https://ibipti.com/arabic-calligraphy-fonts-download-for-photoshop- link /

https://parsiangroup.ca/2023/01/photoshop-cc-apk-download-for-android-9-verified/

https://www.jlid-surfstore.com/?p=12759

https://blacksmithgifts.com/wp-content/uploads/2023/01/xantgene.pdf

https://thirdperspectivecapital.com/wp-content/uploads/2023/01/Adobe-Photoshop-70-Passport-Actio

n-Download-FULL.pdf

https://taavistea.com/wp-content/uploads/2023/01/pazdor.pdf

https://contabeissemsegredos.com/photoshop-2022-version-23-0-licence-key-2022/

https://seoburgos.com/download-free-photoshop-2021-version-22-1-0-product-key-for-windows-latest-version-2023/

https://www.articletrunk.com/adobe-photoshop-elements-2018-32-bit-download-hot/

https://brittanymondido.com/download-free-adobe-photoshop-2022-version-23-0-with-full-keygen-pat

## ch-with-serial-key-windows-64-bits-update-2023/

In recent years, many professionals have been using Sketch, a vector graphics product, to create their various logos, designs, and patterns. Adobe has now officially launched Sketch 3 for professional designers and illustrators that use the program or want to switch to it. The program works with swatches to create patterns that can be used, alongside text, in projects such as websites and advertisements. Previously, this text and patterned assets could only be opened and created in Photoshop. Several years ago, Adobe introduced a feature called Layer Comps, which lets you easily compare the look of different graphics layers side by side as they're being edited. The program gives you the ability to see at a glance what will contain the edits you're making to the various layers on the canvas. The program allows you to make cuts or changes to the various layers, layer styles. Designing websites with a clear grid pattern is a breeze with this method. Just import your ad template from Photoshop, and then use the row view to add rows to the grid. Then you can freely edit the row or columns independently. The grid in the template is embedded in the document. You can even edit any component that'll be part of your design, such as images and text, in the background without affecting the grid system. One of the most critical tenets of image editing is monitoring the quality of an image's content; the process of selecting certain elements of an image and deleting or replacing them with new content. To help make selecting content faster and more accurate, this release of Photoshop now also includes selection improvements powered by Adobe Sensei AI, which can detect beautiful and distracting objects in an image that were missed by the user previously. According to Adobe Sensei, "AI can learn about objects within images and the properties they have, even when the objects face many different directions and angles. It can also detect differences in color temperature and be more selective toward what it considers to be a good image."